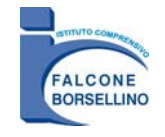

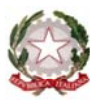

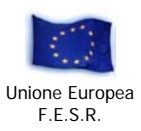

### **ISTITUTO COMPRENSIVO FALCONE-BORSELLINO**

**Via Cassala, 15 70123 BARI (BA)** 

**Tel. (+39) 080 5741819 fax (+39) 080 2469348** 

**email: baic80600p@istruzione.it** 

**COD.MECC. BAIC80600P sito: http://digilander.libero.it/falconeborsellinoba COD.FISC. 80006360723** 

Prot. n. 4033/B18 Bari, il 21 luglio 2010

### **PROGRAMMA OPERATIVO NAZIONALE**

**"La scuola per lo sviluppo" 2007 IT 16 1 PO 004** 

**Fondo Europeo per lo Sviluppo Regionale Annualità 2008- 2009** 

**"Ambienti per l'apprendimento"** 

**Obiettivo B: Incrementare il numero dei laboratori per migliorare l'apprendimento delle competenze chiave, in particolare quelle matematiche, scientifiche e linguistiche**

**Azione 1-B: Laboratori e strumenti per l'apprendimento delle competenze di base nelle istituzioni scolastiche del I ciclo - Lingue**

### **B.1-B-FESR-2008-277**

**"A scuola di inglese"** 

# **LICITAZIONE PRIVATA**

### **per la fornitura di arredi e di dotazioni tecnologico-informatiche**

### **IL DIRGENTE SCOLASTICO**

**VISTE** le norme che disciplinano la realizzazione degli interventi, relativamente al Programma Operativo Nazionale (PON) "Fondi Strutturali Europei-P.O.N. 2007/2013 Obiettivo "Convergenza"-"Ambienti per l'apprendimento" FESR; **VISTI** gli Avvisi del 15/07/2008 del MIUR **-** Dipartimento per lo Sviluppo dell'Istruzione - Direzione Generale per le Relazioni Internazionali - Ufficio V con Prot. N°AOODGAI/8124, per la presentazione dei Piani Integrati per l'annualità 2007/2013; **VISTE** le note di autorizzazione Prot. N° AOODGAI/2795 del 27/05/2009 e Autorizzazione a questa Istituzione del Piano Integrato-Annualità 2008/2009 - Prot. N° AOODGAI/916 del 01 febbraio 2010; **VISTA** la delibera del Collegio dei Docenti n. 5 del 27/11/2008 in merito all'attuazione del progetto; **ATTESO** che l'attività in esame ha adeguata copertura finanziaria ed è stata inserita nel programma Annuale 2010 con il codice progetto P39 come da delibera n.49 del 01/03/2010 del Consiglio di Istituto; **VISTO** il D.I. n. 44/2001 concernente le "Istruzioni generali sulla gestione amministrativo-contabile delle Istituzioni Scolastiche", art. 34; **VISTO** il D. Lgs. N. 163/06 in tema di appalti e forniture ed, in particolare, gli artt. 124-125; **CONSIDERATO** che bisogna procedere all'acquisto di attrezzature tecnologiche e relativi servizi per la realizzazione di un laboratorio linguistico multimediale, come descritti nell'Allegato B;

### **INDICE IL BANDO DI GARA**

**per la fornitura di arredi e di dotazioni tecnologico-informatiche** 

**per un totale di spesa complessiva di € 24.305,25, di cui € 686,25 per la copertura dei costi relativi alla realizzazione di piccoli adattamenti edilizi,** 

**di cui € 23.619,00 per la copertura dei costi relativi alla fornitura di arredi, hardware e software.** 

Questa Amministrazione Scolastica è interessata all'acquisto di arredi e attrezzature ad alto contenuto tecnologico come di seguito elencate. In ossequio alle disposizioni vigenti in materia di pubbliche forniture sotto la soglia di rilievo Comunitario, si richiede a codesta Ditta la migliore offerta avente per oggetto la fornitura, in un unico Lotto, con la formula del "CHIAVI IN MANO", di un:

#### **LABORATORIO LINGUISTICO MULTIMEDIALE**

per l'attuazione dell'**OBIETTIVO B:** "**Incrementare il numero dei laboratori per migliorare l'apprendimento delle competenze chiave, in particolare quelle matematiche, scientifiche e linguistiche**"- **AZIONE 1.A:** *Laboratori e strumenti per l'apprendimento delle competenze di base nelle istituzioni scolastiche del I ciclo - Lingue*."L'offerta dovrà avere **validità di 6 (sei) mesi** dal termine di scadenza della presentazione dell'offerta stessa.

Le ditte interessate devono far pervenire le loro migliori condizioni di vendita per il materiale di cui all'Allegato 2 (*Capitolato Tecnico di n.9 pagine*), in busta chiusa e sigillata, entro e non oltre le ore **12,30** del giorno **16 OTTOBRE 2010**, mediante plico consegnato a mezzo del servizio postale, con raccomandata A/R, o a mezzo corriere autorizzato o anche a mano, presso gli Uffici di Segreteria e riportante la dicitura "**CONTIENE PREVENTIVO PER LA FORNITURA DI ARREDI E DOTAZIONI TECNOLOGICO-INFORMATICHE" PON B.1-B-FESR-2008-277**. Il plico dovrà essere indirizzato al **Dirigente Scolastico,** responsabile del procedimento, dell'**Istituto Comprensivo "FALCONE-BORSELLINO" Via Cassala, 15 - 70123 BARI (BA)**. Non saranno accettate offerte pervenute oltre il limite di tempo indicato nel bando di gara e, conseguentemente, il rischio della mancata consegna dell'offerta nei termini indicati resta ad esclusivo carico dell'azienda fornitrice. Non saranno valutate offerte incomplete o condizionate o mancanti di uno dei documenti richiesti o non recanti la firma del legale rappresentante con la quale si accettano senza riserva tutte le condizioni riportate nel presente capitolato.

### **L'eventuale offerta dovrà avere i seguenti requisiti:**

- Specificare la percentuale dell'aliquota I.V.A.
- Dettagliare in maniera puntuale le apparecchiature, le specifiche tecniche e prezzi per le tecnologie, attrezzature, servizi e lavorazioni di cui all'Allegato B.
- Assicurare la fornitura, l'installazione e il collaudo delle apparecchiature in oggetto nonché degli impianti connessi, presso i locali di questa Istituzione scolastica, entro il termine di 60 giorni dalla data di sottoscrizione del Contratto.

Detto plico dovrà, a pena di esclusione, contenere due distinte buste, ciascuna a sua volta, sigillate e controfirmata sui lembi di chiusura, recanti le seguenti indicazioni in relazione al rispettivo contenuto:

- **Busta 1 "Documenti**";
- **Busta 2 "Offerta**";

La **Busta 1** sigillata e contrassegnata dall'etichetta "Busta 1 Documentazione" deve contenere:

- a. copia del certificato di iscrizione al registro delle imprese presso la C.C.I.A.A., di data non anteriore ai 3 mesi rispetto a quella fissata per la presentazione dell'offerta, dalla quale risulti il numero di iscrizione, la specificazione dettagliata dell'oggetto sociale, il termine di attività dell'impresa, l'indicazione del legale rappresentante dell'impresa e, nel caso di società di capitali, le generalità degli amministratori;
- b. MODELLO AUTODICHIARAZIONE "ALLEGATO C"**,** resa ai sensi del D.P.R. n. 445/2000, sottoscritta dal Legale Rappresentante dell'impresa, in cui Il/i Legale/i Rappresentante/i, consapevole/i delle sanzioni penali, previste **in materia di falsità in atti,** facendo espressamente riferimento all'appalto, con il quale si prende atto di accettare le condizioni di fornitura, le eventuali penalità economiche e garantire le caratteristiche minime richieste e che tutto il materiale fornito sia conforme alla normative di sicurezza in vigore e di aver letto ed approvare le condizioni di fornitura e dichiarare che le specifiche tecniche e la proposta tecnico-commerciale presentata **rispetta o supera le caratteristiche minime di funzionalità** degli arredi e delle dotazioni tecnologiche-informatiche.

Al Modello di Auto-dichiarazione dovrà essere allegato una fotocopia di un documento di identità del sottoscrittore in corso di validità. Si avverte che in mancanza della documentazione di cui sopra, non si procederà all'apertura dell'offerta tecnico-economica contenuta nella Busta B e l'azienda sarà esclusa dalla gara.

- c. dichiarazione che l'impresa non si trova in uno stato di fallimento, di liquidazione, di amministrazione controllata, di concordato preventivo, che nei riguardi dell'impresa non è in corso un procedimento per la dichiarazione di una delle predette situazioni, e che l'impresa non versa in stato di sospensione dell'attività commerciale;
- d. dichiarazione di non aver rilasciato false dichiarazioni circa il possesso dei requisiti richiesti per l'ammissione agli appalti pubblici;
- e. dichiarazione di non trovarsi in una delle condizioni previste dalle vigenti norme che precludono la stipula di contratti o di convenzioni con le stazioni appaltanti.

La **Busta 2** deve contenere l'offerta nella quale dovrà essere specificato:

- che si tratta di vendita di apparecchiature nuove di fabbrica come descritto nell'allegato;
- l'elenco dettagliato delle apparecchiature e degli accessori offerti con le loro specifiche tecniche;
- il costo per singoli componenti e il costo complessivo della fornitura con specificata la percentuale dell'aliquota IVA;
- l'indicazione dei termini per la consegna e l'installazione delle apparecchiature nei locali di questo Istituto o in altra scuola del medesimo Istituto;
- la fornitura e l'installazione delle apparecchiature in oggetto, entro il termine di sessanta giorni lavorativi dalla data dell'ordinativo;
- il collaudo da effettuarsi presso questo Istituto da Vs. tecnici alla presenza di opportuna commissione tecnica di fiducia del nostro Istituto;
- l'indicazione delle condizioni e dei termini di garanzia non inferiori a quelli fissati per legge;
- il servizio di assistenza tecnica presso codesto Istituto da erogarsi nei normali orari di ufficio.

Le offerte pervenute oltre il termine o con altre modalità non saranno prese in considerazione.

La commissione tecnica, a seguito di esame dei preventivi sulle caratteristiche tecniche dei prodotti offerti, aggiudicherà la gara all'azienda che avrà presentato l'offerta più conveniente e vantaggiosa per l'Amministrazione i cui criteri sono specificati all'Art. 7 dell'**Allegato A**.

La gara sarà aggiudicata anche in presenza di una sola offerta valida. In allegato al presente Bando (**Allegato A**) si fornisce dettagliato articolato che verrà sottoscritto tra l'Istituzione scolastica e l'azienda vincitrice del bando.

### **(***Allegato A***)**

### **ARTICOLATO CHE VERRÀ SOTTOSCRITTO TRA L'ISTITUZIONE SCOLASTICA E L'AZIENDA VINCITRICE DEL BANDO**

### **Art. 1 - OGGETTO E DURATA DEL CONTRATTO**

- 1.1 L'Azienda fornitrice e l'Istituzione scolastica provvedono rispettivamente a vendere ed acquistare le apparecchiature, nuove di fabbrica e costruite utilizzando parti nuove, dettagliatamente descritte nell'allegata scheda, che fa parte integrante del presente contratto, corredate della relativa documentazione tecnica e d'uso, riferita anche al sistema operativo corredato delle licenze d'uso ed elencata nel medesimo allegato. Le macchine dovranno altresì essere accompagnate da idonea certificazione attestante il rispetto delle norme di sicurezza vigenti.
- 1.2 Il presente contratto avrà efficacia dalla data della sua stipulazione fino al completo adempimento di tutte le obbligazioni contrattuali.
- 1.3 La fornitura è regolata, per quanto non previsto nel presente contratto, dal regolamento di contabilità scolastica decreto n.44/2001, di regolamento per l'Amministrazione del patrimonio e per la contabilità generale dello Stato e del Codice civile e delle altre disposizioni normative in materia di contratti.
- 1.4 In caso di aggiudicazione, la ditta si obbligherà a:
	- fornire, installare, configurare in rete e a collaudare gli arredi e le apparecchiature presso i locali di questo Istituto o di altra scuola dello stesso Istituto Comprensivo;
	- fornire e installare gli arredi presso i locali di questo Istituto o di altra scuola dello stesso Istituto Comprensivo;
	- fornire assistenza on-side per almeno tre anni presso il suddetto Istituto;
	- garantire per almeno anni due gli arredi le apparecchiature;
	- fornire attestati e certificazioni;
	- fornire le licenze d'uso (educational) e manualistica per ogni singola copia, nella versione italiana, se rilasciata dalla casa produttrice;
	- fornire tutti i supporti magnetici/elettronici dei componenti installati;
	- fornire i certificati di garanzia delle apparecchiature.
	- fornire prodotti hardware con marcatura C.E. in regola con la normativa sulla sicurezza nei luoghi di lavoro (L.626/90 - L.242/969 e con le norme relative alla sicurezza e affidabilità degli impianti L.46/90) conformi agli standard internazionali relativi alla tutela della salute, ergonomia ed interferenze elettromagnetiche.

### **Art. 2 - DOCUMENTAZIONE RICHIESTA**

La ditta partecipante dovrà presentare in sede d'offerta la seguente documentazione, **pena l'esclusione**:

- a. copia del certificato di iscrizione al registro delle imprese presso la C.C.I.A.A., di data non anteriore ai 3 mesi rispetto a quella fissata per la presentazione dell'offerta, dalla quale risulti il numero di iscrizione, la specificazione dettagliata dell'oggetto sociale, il termine di attività dell'impresa, l'indicazione del legale rappresentante dell'impresa e, nel caso di società di capitali, le generalità degli amministratori;
- b. dichiarazione che l'impresa non si trova in uno stato di fallimento, di liquidazione, di amministrazione controllata, di concordato preventivo, che nei riguardi dell'impresa non è in corso un procedimento per la dichiarazione di una delle predette situazioni, e che l'impresa non versa in stato di sospensione dell'attività commerciale;
- c. dichiarazione di non aver rilasciato false dichiarazioni circa il possesso dei requisiti richiesti per l'ammissione agli appalti pubblici;
- d. dichiarazione di non trovarsi in una delle condizioni previste dalle vigenti norme che precludono la stipula di contratti o di convenzioni con le stazioni appaltanti;
- e. ad avvenuta aggiudicazione, il D.S. si riserva di procedere agli accertamenti previsti dal D.L. n.490 dell'08/08/1994.

### **Art. 3 - CONSEGNA E INSTALLAZIONE**

- 3.1 Le apparecchiature e gli arredi, che saranno consegnate entro 60 giorni dalla data del presente contratto, saranno installati e messi in condizioni di corretto funzionamento, a cura dell'Azienda fornitrice, all'indirizzo e nei locali indicati dall'Istituzione scolastica, a spese e sotto la responsabilità dell'Azienda fornitrice medesima.
- 3.2 Le condizioni di corretto funzionamento saranno verificate mediante l'uso di test e di programmi diagnostici standard forniti dal costruttore. Al termine delle prove con esito positivo sarà redatto un verbale di accettazione che sarà firmato dal responsabile della scuola e dal tecnico collaudatore, da allegare al corrispondente verbale di collaudo.
- 3.3 L'Azienda fornitrice garantisce, per un periodo di almeno tre anni dalla data del verbale di verifica funzionale positiva delle apparecchiature, la disponibilità delle parti di ricambio delle apparecchiature stesse.

### **Art. 4 - MODALITÀ DI ESECUZIONE DELLA FORNITURA**

4.1 L'Azienda fornitrice si impegna ed eseguire la fornitura oggetto del presente contratto a perfetta regola d'arte, nel rispetto delle norme vigenti e secondo le modalità ed i termini indicati nel presente contratto.

- 4.2 L'Azienda fornitrice garantisce che nell'esecuzione delle prestazioni contrattuali, saranno osservate tutte le prescrizioni tecniche e di sicurezza in vigore, nonché quelle che dovessero essere emanate nel corso di durata del presente contratto. L'Azienda fornitrice garantisce altresì, in particolare, che sarà osservata la normativa vigente in materia antinfortunistica sul lavoro.
- 4.3 La fornitura deve essere eseguita nel corso del normale orario di lavoro dell'Istituzione scolastica.
- 4.4 L'installazione sarà concordata con l'Istituzione acquirente.

#### **Art. 5 - GARANZIA**

- 5.1 L'Azienda fornitrice garantisce la piena proprietà delle apparecchiature e dichiara che le stesse sono libere da ogni vincolo, garanzia reale o diritto di terzi.
- 5.2 L'Azienda fornitrice garantisce che i prodotti siano esenti da vizi o difetti di funzionamento e siano conformi alle caratteristiche definite nella relativa documentazione tecnica e d'uso. Qualora le apparecchiature vendute presentassero vizi o difetti di funzionamento l'Azienda fornitrice dovrà provvedere alla loro sostituzione e riconsegna.

L'Azienda fornitrice s'impegna a fornire il servizio di manutenzione in garanzia delle apparecchiature secondo le modalità e i termini indicati nel successivo comma.

A decorrere dalla data del verbale di verifica funzionale positiva delle apparecchiature e fino all'ultimo giorno del trentaseiesimo mese successivo alla data del verbale di verifica funzionale positiva della fornitura, l'Azienda fornitrice s'impegna a prestare, a propria cura e spese e senza alcun onere per la scuola, il servizio di manutenzione in garanzia delle apparecchiature. Il servizio comprende tutti gli oneri per le prestazioni di manodopera, parti di ricambio che l'Azienda fornitrice debba utilizzare per la prestazione del servizio stesso, nonché ogni altro onere per mantenere e riportare in perfetto stato di funzionamento le apparecchiature.

### **Art. 6 - PREZZO, FATTURAZIONE E TERMINI DI PAGAMENTO**

Il prezzo della presente compravendita è stato tra le parti stabilito in complessivi Euro 24.305,25 (IVA inclusa), che sarà effettuato solo dopo l'avvenuto accreditamento, all'Istituto Comprensivo "Falcone-Borsellino", da parte dell'Unione Europea e dietro presentazione di regolare fattura.

### **Art. 7 - CRITERI DI AGGIUDICAZIONE**

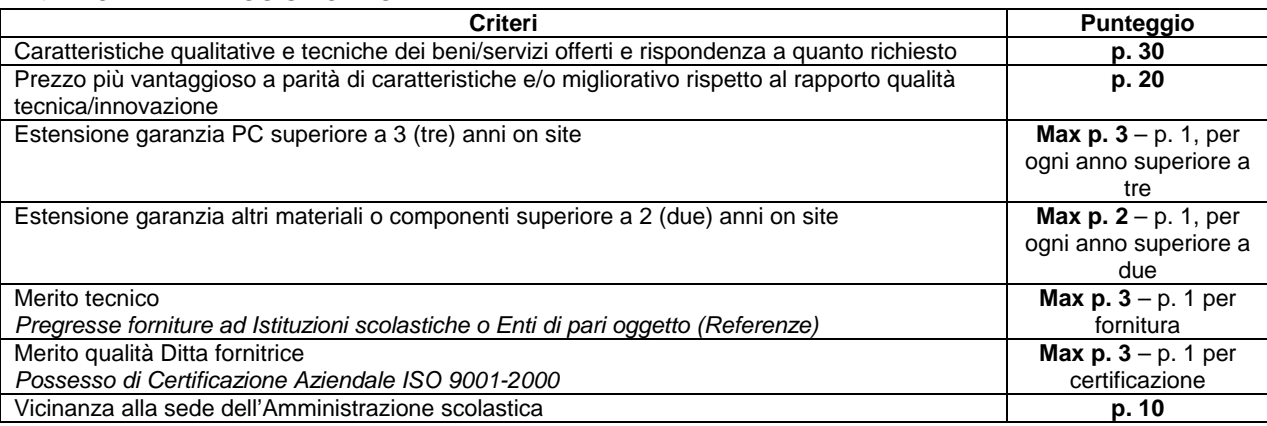

#### **Art. 8 - RESPONSABILITÀ**

L'Azienda fornitrice assume in proprio ogni responsabilità, impegnandosi a tenere indenne la Scuola - anche in sede giudiziale - per infortuni o danni subiti da persone, cose, locali, opere o impianti, comunque connessi all'esecuzione delle prestazioni oggetto del presente contratto.

### **Art. 9 - PENALI**

9.1 Per ogni giorno di ritardo rispetto ai termini di consegna convenuti, la Scuola applicherà una penale pari all' 1% del prezzo stabilito.

9.2 L'Azienda fornitrice prende atto che l'applicazione delle penali previste dal presente articolo non preclude il diritto della Scuola a richiedere il risarcimento degli altri eventuali danni.

### **Art. 10 - CONTROVERSIE**

Per qualsiasi controversia relativa all'interpretazione, esecuzione e/o risoluzione del presente contratto sarà esclusivamente competente il Foro di Bari.

### **Art. 11 - ONERI FISCALI E SPESE CONTRATTUALI**

- 11.1 Sono a carico dell'Azienda fornitrice tutti gli oneri fiscali e le spese contrattuali, ad eccezione di quelle che per legge competono alla scuola.
- 11.2 A tal fine l'Azienda fornitrice dichiara che le prestazioni contrattuali sono effettuate nell'esercizio d'impresa e che trattasi di operazioni imponibili non esenti dall'IVA.

### **Art. 12 - DISPOSIZIONI FINALI**

- 12.1 Non saranno prese in considerazione le offerte condizionate, espresse in modo indeterminato, e/o quelle prive parzialmente o in toto della documentazione richiesta.
- 12.2 L'Istituzione scolastica non è tenuta a corrispondere alcun compenso alle ditte per i preventivi e le offerte presentati.
- 12.3 L'Istituzione scolastica procederà tramite la propria commissione tecnica alla comparazione con i parametri qualità/prezzo offerti per le stesse tipologie descritte nel capitolato.
- 12.4 Si ricorda che per nessun motivo si possono concedere subappalti.
- 12.5 Il Dirigente scolastico sulla base del parere espresso dalla commissione tecnica procederà insindacabilmente all'aggiudicazione della gara anche in presenza di una sola offerta valida.
- 12.6 I prezzi relativi ai software operativi e applicativi, oggetto del presente capitolato, devono intendersi comprensivi di installazione e corretta attivazione e/o configurazione su tutte le macchine previste.

### Per l'Azienda fornitrice Istituzione Scolastica

…………………………………….. …………………………………….

### *Allegato B*

### **CAPITOLATO TECNICO**

### **SEZIONE ARREDI PER UN DOCENTE E 18 STUDENTI**

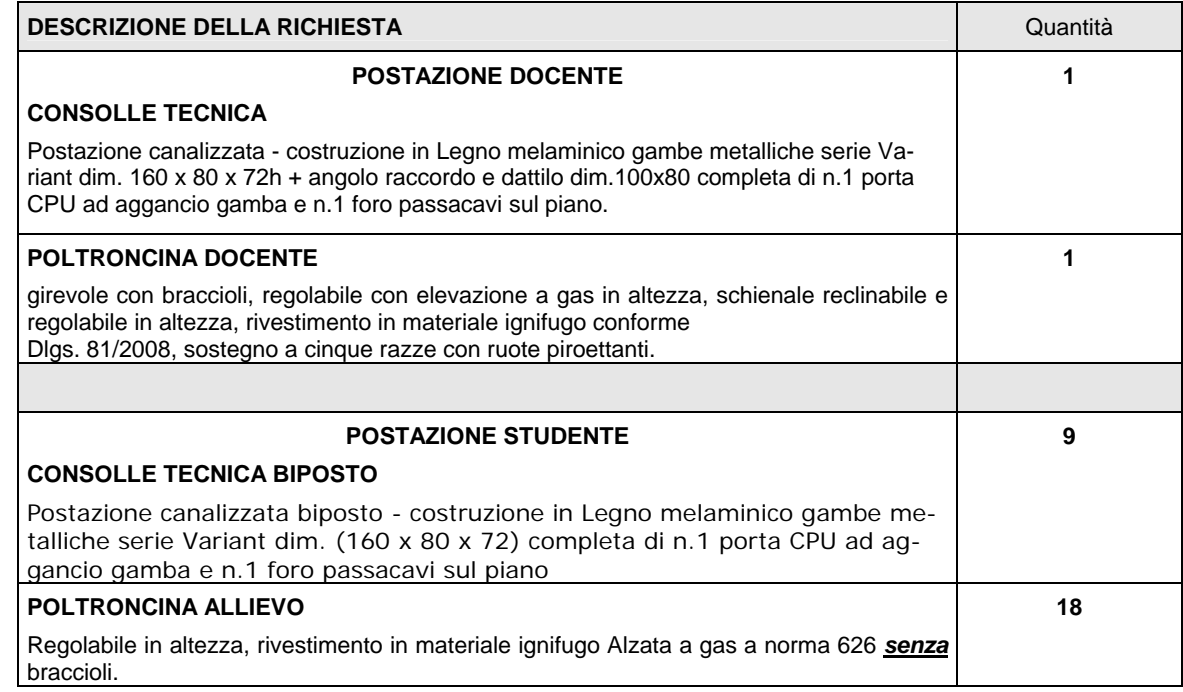

### **SEZIONE HARDWARE E SOFTWARE**

#### **Rete didattica multimediale Linguistica per 1 Docente e 18 Studenti.**

Rete didattica Multimediale, tipo Easy School Net Versione Lite 12,0 o Superiore. Si deve garantire l'alta qualità della trasmissione Audio in stereofonia digitale e consente l'invio dei segnali audio, l'ascolto e la conversazione con singoli, gruppi o tutta la classe. La rete didattica multimediale dovrà integrare ed interagire con il **Modulo Laboratorio Linguistico AUDIO ATTIVO COMPARATIVO.** 

La Rete didattica deve garantire risultati sempre ottimali in termini di qualità Video e Audio **che saranno valutati in fase di collaudo finale.**

Qualsiasi variazione apportata ai capitolali al fine di migliorare gli aspetti tecnici dell'offerta dovrà essere evidenziata con una relazione tecnica che spieghi dettagliatamente le migliorie rispetto ai prodotti sostituiti allegando anche i cataloghi illustrativi dei prodotti alternativi proposti **a pena l'esclusione.** 

#### **Sezione Hardware Caratteristiche minime A PENA L'ESCLUSIONE**

- **Centralina Hardware Linguistica Slave con Pulsante di chiamata docente e pulsanti controllo volume integrato per due cuffie e due microfoni. per l'utilizzo fino a 2 Studenti per postazione.**
- **Registrazione: Stereo 44.1 / 48 Khz**
- **PlayBack : Stereo 44.1 / 48 khz**
- **Ingresso Audio AUX n.1**
- **Uscita Stereo AUX n.1**
- **Consumo 30mA**
- **Temperatura di Funzionamento: da 0°C a 45° C**
- **Umidità : da 5% a 91%**

### **Software di Controllo Site-Tone Easy School**

### **Rete Didattica Linguistica Sezione Software - Caratteristiche Minime**

Rete Didattica Multimediale Tipo "Easy School Net Lite" con gestione della licenza d'uso su **Key USB** per consentire l'utilizzo della rete didattica su altro PC docente o in altra classe.

### **Modulo Linguistico Easy LAB per 1 insegnante e 9 studenti**

Modulo Linguistico Audio-Attivo-Comparativo a Doppia traccia

**I**l Modulo Linguistico deve svolgere le sue funzioni in due modalità differenti:

### **1) Teaching Mode 2) Self Learning Mode**.

Nella modalità "**TEACHING MODE"** L'insegnante ha il completo controllo del registratore linguistico digitale dell'allievo.Questa modalità è utile per la preparazione in Real Time dei materiali didattici per laboratori linguistici in broadcasting. L'insegnante può creare i materiali didattici (audio+, bookmarks) e durante la lezione e trasmettere alla classe in real time. L'insegnante può inoltre preparare in anticipo i materiali didattici Salvarli ed aprirli successivamente per gli scopi d'istruzione durante la lezione.

L'insegnante può registrare una fonte Audio è presente in questa funzione un sensore che rileva l'inizio della pronuncia ed avvia di conseguenza la registrazione in Stereo con qualità digitale.

Nella Modalità "**SELF LEARNIG MODE**" si ha un apprendimento delle lingue in modo autonomo durante o dopo le lezioni.

### **Gli Alunni possono scegliere fra quattro diverse modalità di apprendimento:**

- 1. **Modalità Play:** Gli studenti possono in maniera indipendente ascoltare la traccia Master;
- 2. **Modalità Play-Rec1:** Gli studenti possono in maniera indipendente ascoltare la traccia Master e immediatamente in maniera automatica si avvierà la registrazione della pronuncia, è presente in questa funzione un sensore che rileva l'inizio della pronuncia ed avvia di conseguenza la registrazione in Stereo con qualità digitale;
- 3. **Modalità Play1-Play2:** Gli studenti possono in maniera indipendente ascoltare la traccia Master e successivamente la propria registrazione;

Tutti i comandi prevedono a scelta dello studente la registrazione della pronuncia su HD o altra memoria a piacimento.

#### **Avere i seguenti comandi attivi sulla postazione Docente verso la postazione Studente.**

- **Passaggio Modalità insegnamento.**
- **Controllo Volume Traccia Master.**
- **Controllo Volume Traccia Studente dalla postazione Master.**
- **sensore che rivela l'inizio della pronuncia ed avvia di conseguenza la registrazione in Stereo con qualità digitale.**
- **Editor Bookmarks.**
- **Aggiunta di un Bookmark.**
- **Cancellazione di un Bookmark.**
- **Modifica di un Bookmark.**

### **MODULO Test di valutazione multimediale Professionale per 1 insegnante e 9 studenti**

 **Test di valutazione multimediale Professionale** con apposito pulsante integrato nella rete didattica per ovvi motivi di semplicità d'uso non si accetteranno soluzioni separate.

Caratteristiche minime: inserimento immagini, Audio e Filmati Video con report e statistiche sulle risposte con personalizzazione del punteggio sulle singole risposte. LE RISPOSTE SULLE DOMANDE DEVONO COMPARIRE IN MODO DIVERSO PER OGNI STUDENTE PER EVITARE LE COPIATURE DA UN BANCO ALL'ALTRO, inoltre possibilità di creare i test con :

- Domande a scelta Multipla (A,B,C,D,E E F)
- Domande Vero/Falso o SI/NO
- Domande di comprensione ( per la valutazione di testi o dettati o Video )
- Domande "in Bianco"
- Immagini (deve poter integrare le immagini sul test visionato dagli studenti)
- contenuti filmati
- contenuti Audio **i contenuti multimediali Immagini, audio e filmati potranno essere eseguiti in modo indipendente sulle postazioni studente.**

### **MODULO Sistema di Video Conferenza e Videoteca Multimediale per 1 insegnante e 9 studenti**

Visione fino a **cinque finestre Video** Selezionabili e zoomabili a piacimento Invio e ricezione fino 5 **Video simultanei e illimitati numeri di partecipanti alla conferenza, con funzione di abilitazione e disabilitazione delle Video Camere e Microfono. Il video trasmesso deve potersi dimensionare dal ricevente in modalità estesa, a dimensione personalizzata o tutto schermo. Qualsiasi partecipante alla conferenza può accendere o spegnere la propria fonte video e audio durante una conferenza e seguire la discussione come ascoltatore passivo. Si possono escludere sia il video che l'audio degli altri partipanti. Inotre può facilmente registrare qualsiasi applicativo in** *application sharing.* **Infatti, si può registrare durante, o prima della lezione, creando una vera e propria Videoteca Multimediale.** 

#### **ALTRE FUNZIONI RETE DIDATTICA LINGUISTICA**

- Gestione Elenco Classi, Studenti, docenti e Diversi layout delle classi che riproducono esattamente le posizioni e i nomi degli studenti per singole classe personalizzabilI dal docente per ogni materia.
- Funzione Video Docente nel Video Alunno "zoomabile" per l'uso contemporaneo del pc studente anche durante la spiegazione del docente.
- Formazione di gruppi di lavoro **personalizzabili con nomi e colori diversi** ascoltare
- Invio del monitor + voce o altro audio docente a uno/ a gruppi/ a tutti;
- Invio del monitor + voce o altro audio docente a uno/ a gruppi/ a tutti a schermo ridotto per consentire l'operatività simultanea con gli alunni sul tema o programma spiegato;
- Monitoraggio del processo di apprendimento con possibilità di controllare i PC dell'aula singolarmente, per gruppo, per Gruppi o tutta la classe su unica schermata in modo discreto ;
- Visualizzazione come monitor singolo oppure doppio o triplo Senza limitazione dei monitor controllati;
- Intercom tra docente con singolo Studente per una comunicazione;
- Funzione Chat con singolo/Gruppo/Gruppi o intera classe;
- Voce/Audio Docente a uno/ a gruppi/ a tutti **con audio in qualità stereofonica e senza ritardi;**
- Ascolto Voce o Audio PC del PC Studente in modo discreto;
- possibilità di registrazione della traccia audio e della chat di tutti i gruppi e sottogruppi per una consultazione futura;
- Possibilità di registrazione della lezione in corso per un uso futuro;
- funzione Richiesta di Aiuto e di comunicazione sulle Postazioni studenti disattivabile dal docente);
- Funzione Rispondi / cancella chiamate con lista delle richieste di aiuto in ordine cronologica di arrivo ;
- Aiuto remoto delle postazioni Studenti con immediato scambio audio /video Tastiera e mouse con un unico

comando;

- Scambio Audio/ Video in tempo reale e alta qualità a uno/ a gruppi/ a tutti;
- Blocco/sblocco mouse e tastiere/ Oscuramento e blocco Video Studente
- Accensione/spegnimento/riavvio remoto dei PC Studenti
- Trasferimento e ricezione file (utile per esempio per l'invio e la consegna dei compiti in classe)
- **Firewall Integrato** per il Blocco e dell'accesso a **internet** con lista personalizzabile siti consentiti o Vietati; **(il firewall deve essere integrato nella rete didattica e non gestito da software esterni)**
- **Gestione degli applicativi con Firewall Integrato** per il Blocco e dell'accesso ai Programmi con lista personalizzabile programmi consentiti o Vietati, **(il firewall deve essere integrato nella rete didattica e non gestito da software esterni);**
- Avvio e chiusura remota degli applicativi
- Controllo remoto degli applicativi in esecuzione nei PC studenti con possibilità di selezione dell'applicativo da chiudere

### **NON SI ACCETTERANO SOLUZIONI CHE NON CORRISPONDONO ALLE SPECIFICHE TECNICHE MINIME RICHIESTE PENA L'ESCLUSIONE.**

Tutte le specifiche tecniche saranno valutate in fase di collaudo per valutare la effettiva presenza delle funzioni minime richieste sopra elencate da personale incaricato dall'istituto e la ditta appaltatrice.

Le Aziende concorrenti potranno fare richiesta di presenziare al collaudo per una maggiore trasparenza. Il collaudo si intenderà concluso positivamente, se entro 7 giorni dal collaudo non perverrà all'istituto comunicazione da parte delle ditte concorrenti, eventualmente presenti al collaudo, che sollevino difformità tra le specifiche della merce consegnata e le specifiche minime richieste del capitolato.

**L'Istituto si riserva in fase di collaudo non superato, di annullare l'aggiudicazione e restituire la merce con costi a totale carico della ditta e di richiedere danni per eventuali ritardi derivanti da dichiarazioni mendaci, difformità sulla caratteristiche richieste e non presenti nella fornitura con una penalità massima del 1% dell'importo ivato per ogni 10 giorni di ritardo e proseguire all'aggiudicazione della gara in base alla graduatoria.** 

# **ELENCO ATTREZZATURE POSTAZIONE MULTIMEDIALE DOCENTE**

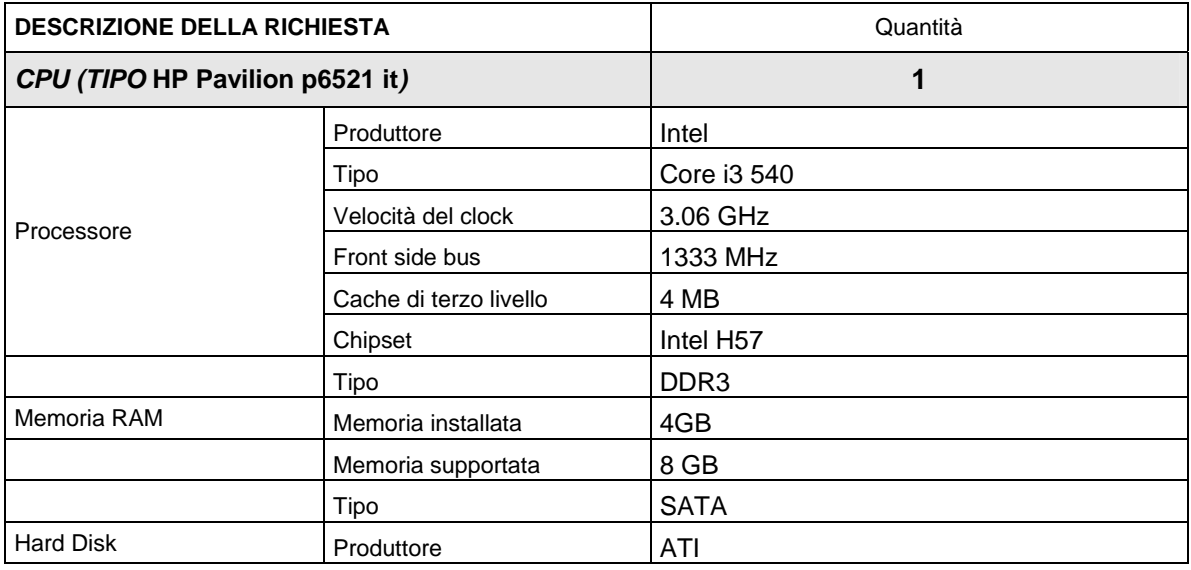

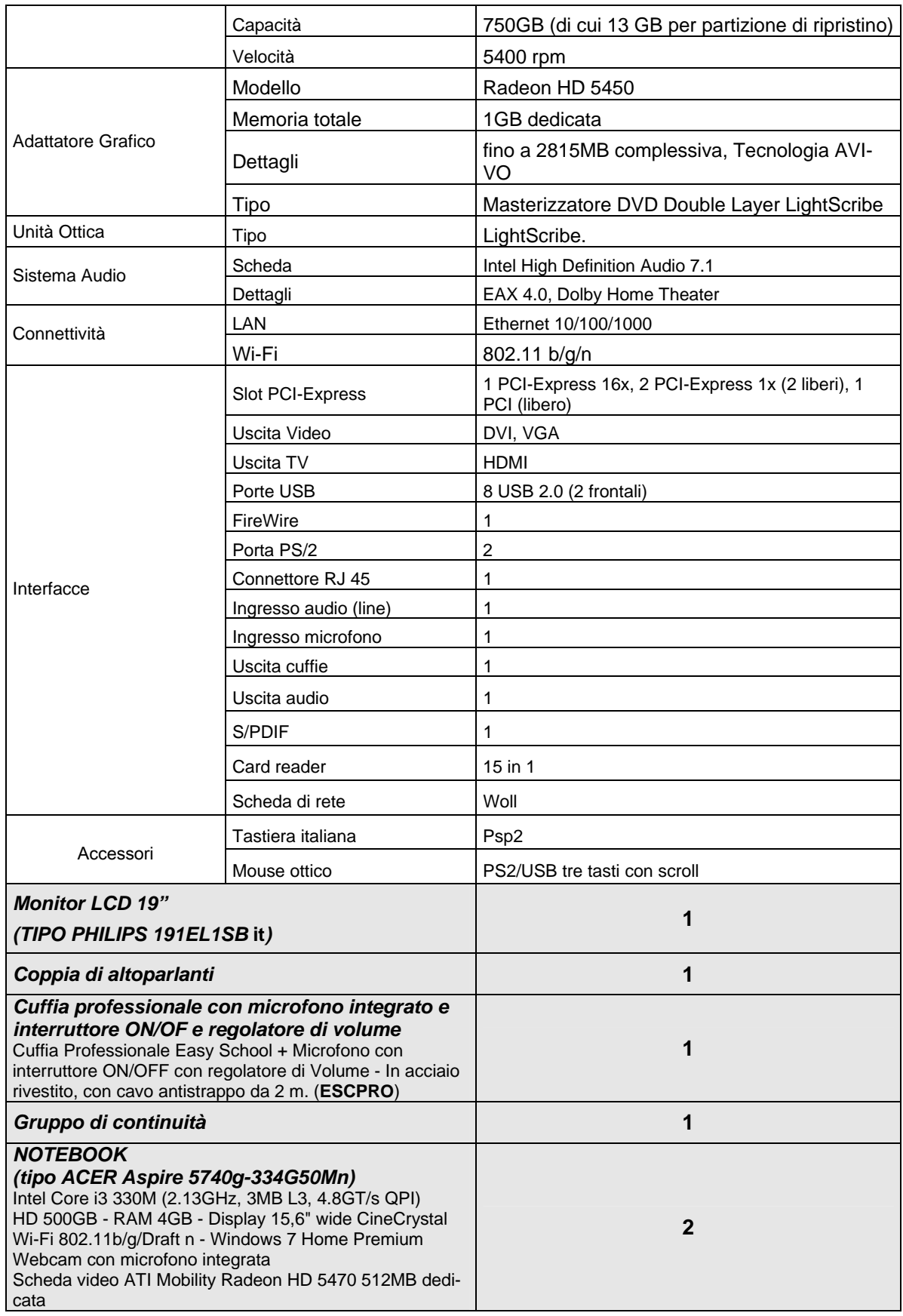

# **POSTAZIONE MULTIMEDIALE STUDENTE**

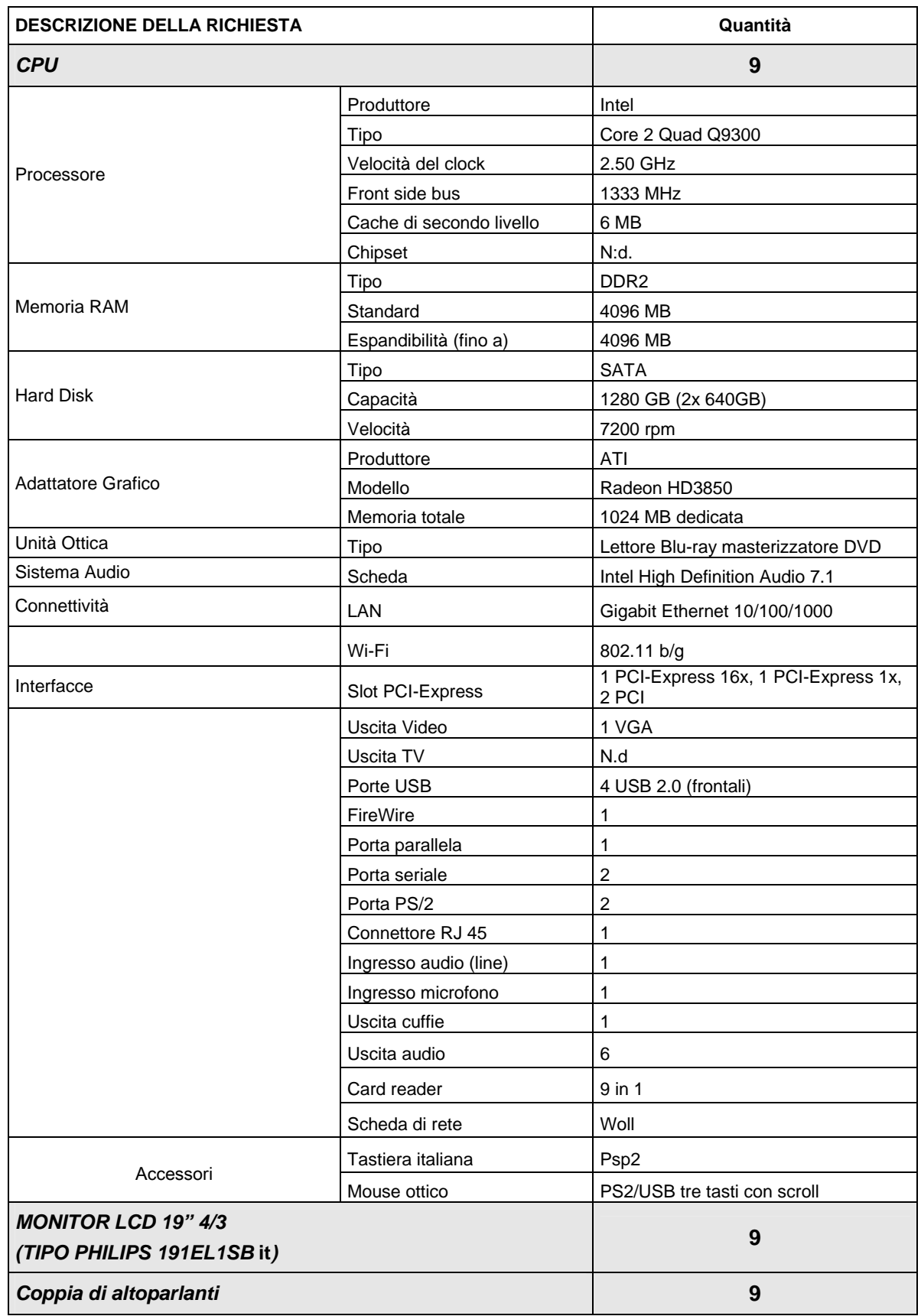

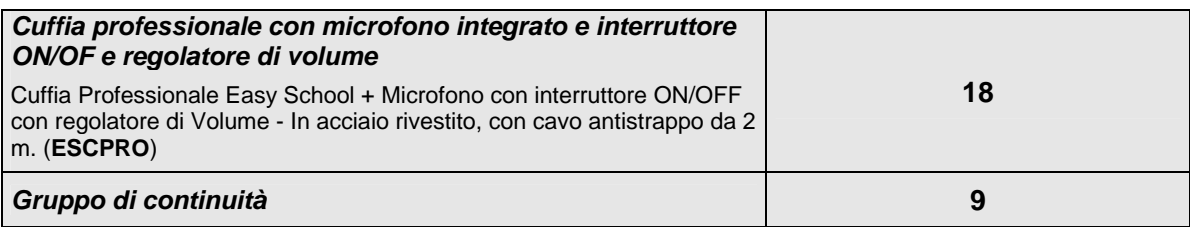

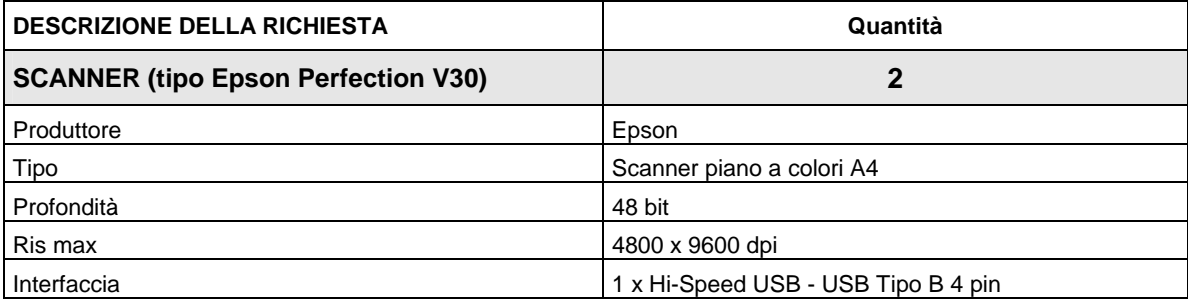

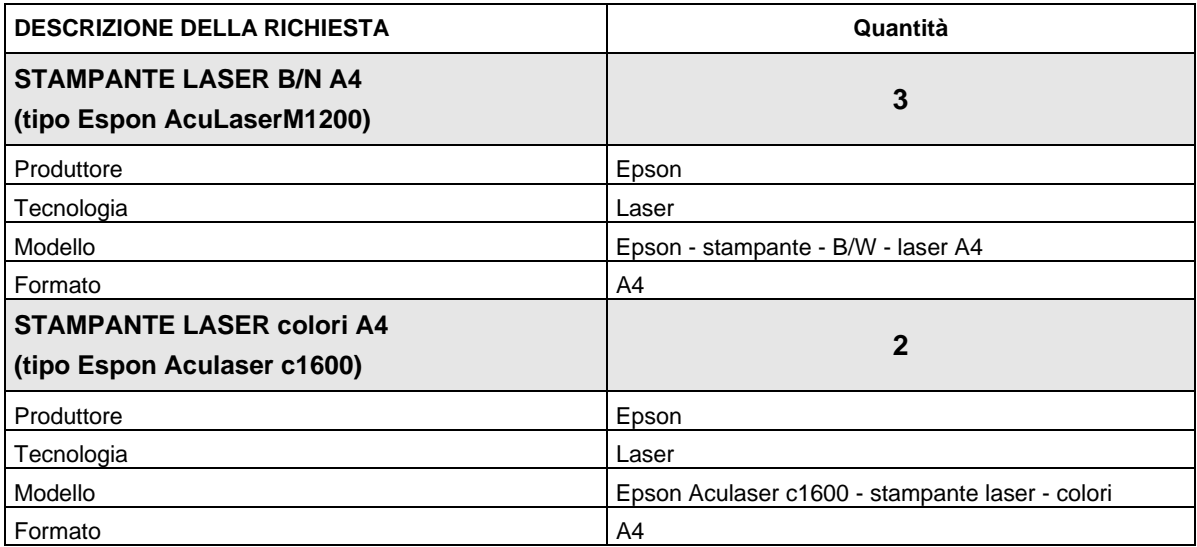

## **SOFTWARE**

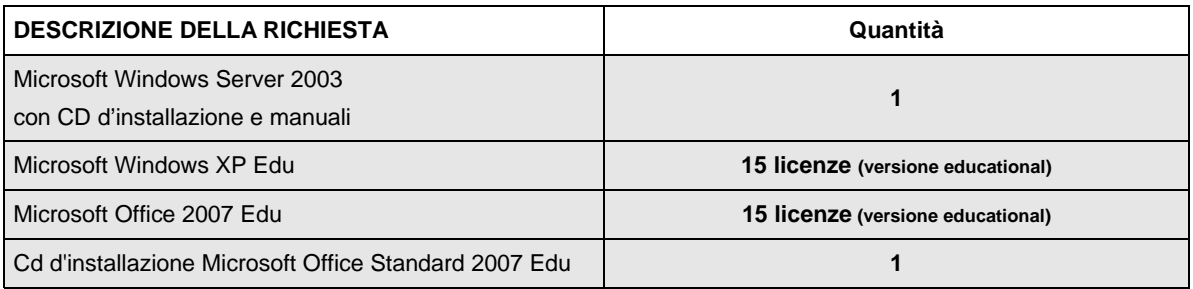

# **RETI**

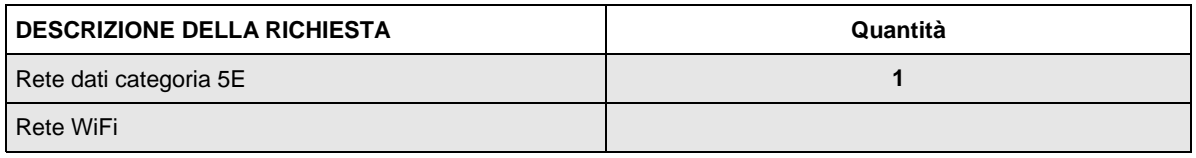

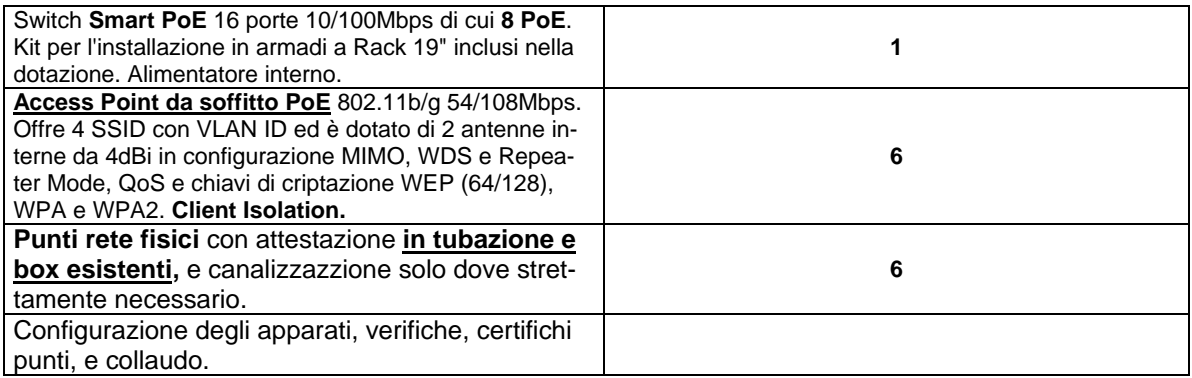

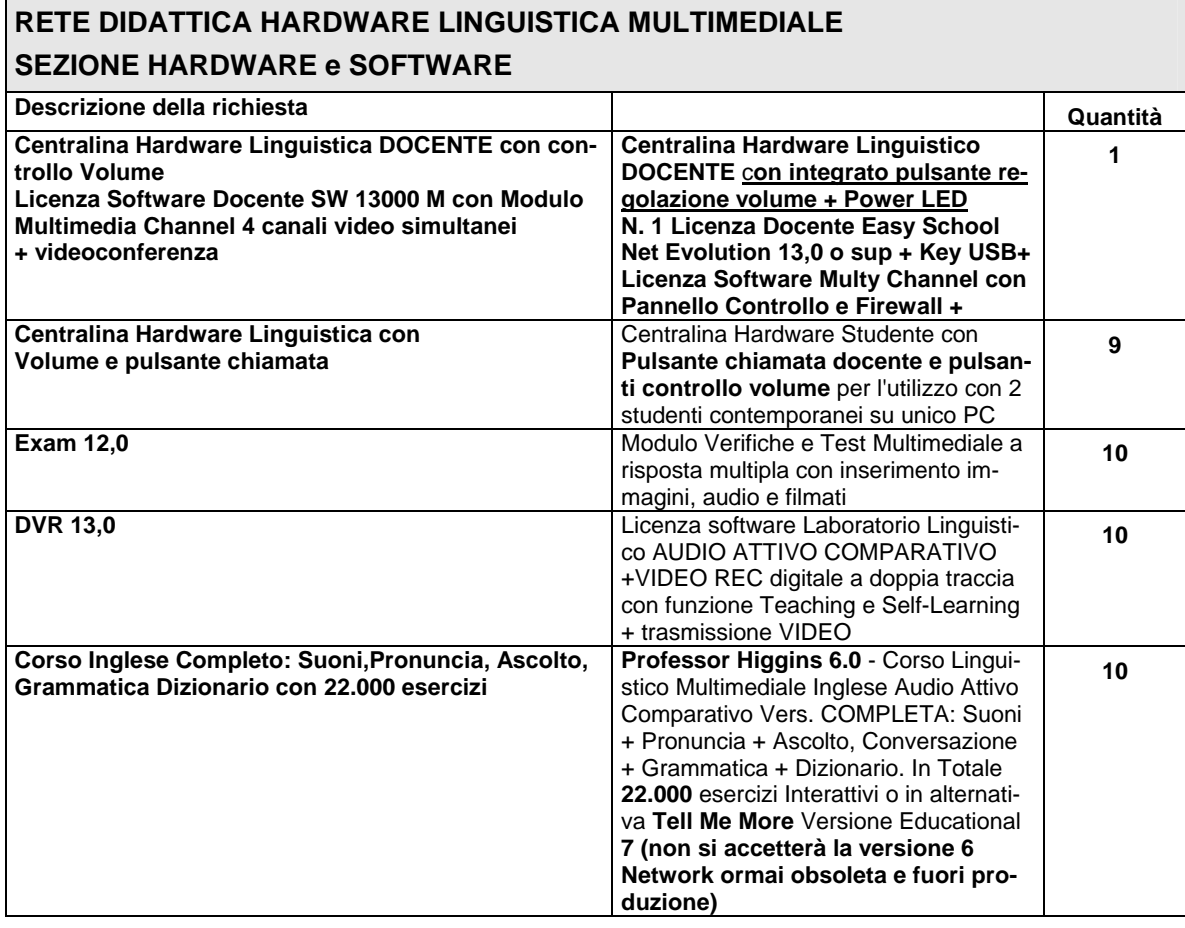

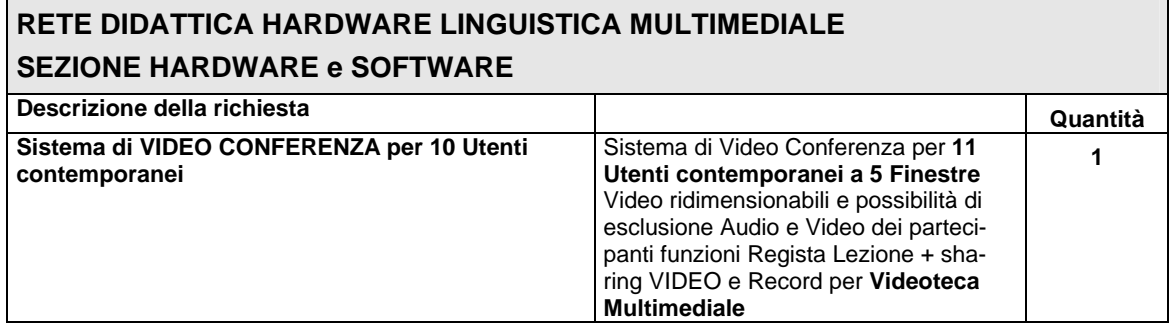

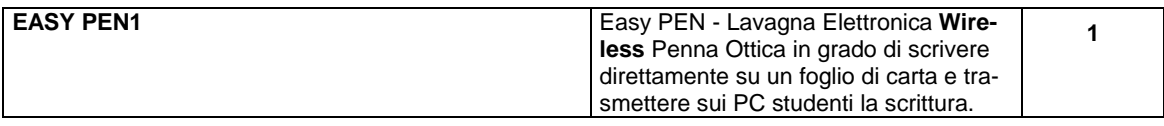

# **PICCOLI ADATTAMENTI EDILIZI**

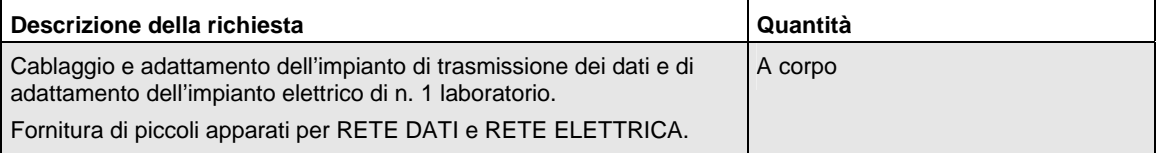

*Allegato C* 

**MODELLO AUTODICHIARAZIONE (art. 46 e 47 del d.p.r. n. 445/2000)** 

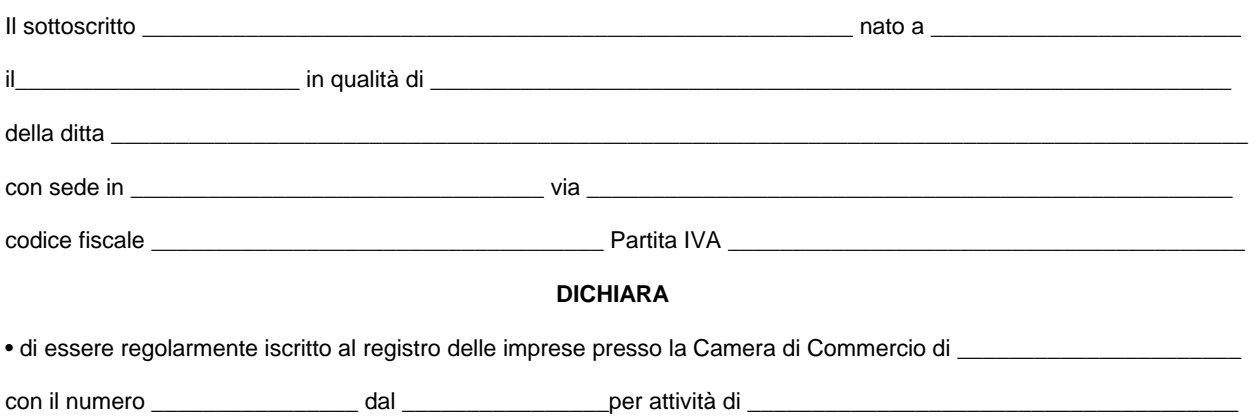

- di aver preso visione delle condizioni indicate nel bando e di tutte le disposizioni vigenti applicabili al presente appalto e di accertarne incondizionatamente le relative disposizioni, nonché di avere preso conoscenza di tutte le circostanze generali e particolari e delle condizioni contrattuali che possono avere influito sulla determinazione del prezzo operato o che possono influire sull'esecuzione della fornitura, ed ha giudicato l'importo posto a base di gara nel suo complesso remunerativo, tale da consentire la pronta offerta, con accettazione incondizionata di tutti punti del bando di gara;
- di aver preso visione dei requisiti tecnici richiesti e di aver proposto articoli conformi alle specifiche tecniche minime descritte o migliorative sulla funzionalità delle Lavagne Interattive;
- di accettare le penalità previste in caso di mancato collaudo per dichiarazioni mendaci sui prodotti proposti.
- di non avere commesso nell'esercizio della propria attività un errore grave, accertato con qualsiasi mezzo di prova, addotto dall'Amministrazione Regionale;
- di essere in regola con gli obblighi relativi al pagamento dei contributi previdenziali e assistenziali a favore dei lavoratori, secondo la legislazione italiana o quella dello Stato in cui sono stabiliti;
- di essere in regola con il pagamento delle imposte e tasse secondo la legislazione italiana o quella dello Stato in cui sono stabiliti;
- che non sussistono rapporti di controllo determinati ai sensi dell'art. 2359 del CC con altre imprese concorrenti alla gara di cui trattasi e di non partecipare alla gara in più di un' associazione temporanea o consorzio ovvero di non partecipare alla gara anche in forma individuale qualora abbia partecipato alla gara medesima in associazione o consorzio;
- di aver preso atto che i prezzi indicati nell'allegato tecnico, si intendono per merce consegnata a destino nei locali dell'istituto dove saranno installati, franco di ogni rischio, comprese spese di imballo e trasporto; che la fornitura riguarda apparecchiature nuove di fabbrica descritte nell' allegato tecnico, e sono in assoluta conformità in materia di sicurezza alle norme C.E.I. 74-2 (recepimento nazionale delle norme dell'U.E.), con la Legge 626/94 - 242/96 e con le norme relative alla sicurezza e affidabilità degli impianti (L. 46/90).

Luogo e Data \_\_\_\_\_\_\_\_\_\_\_\_\_\_\_\_\_\_\_\_\_\_ Firma del dichiarante

### **DICHIARAZIONE SOSTITUTIVA DELLE CERTIFICAZIONI (art. 46 e 47 del d.p.r. n. 445/2000)**

Consapevole delle **sanzioni penali nel caso di dichiarazioni mendaci,** richiamate dall'art. 76 del d.p.r. n. 445/2000, dichiaro che quanto si sottoscrive corrisponde a verità. Ai sensi del D.Lgs. n. 196 del 30/06/2003 dichiaro altresì, di essere informato che i dati personali raccolti saranno trattati, anche con strumenti informatici, esclusivamente nell'ambito del procedimento per il quale la presente dichiarazione viene resa."

Luogo e Data \_\_\_\_\_\_\_\_\_\_\_\_\_\_\_\_\_\_\_\_\_\_ Firma del dichiarante

**Allegare fotocopia di un documento di identità**